## Faculty Liaison Site Visit Process Map

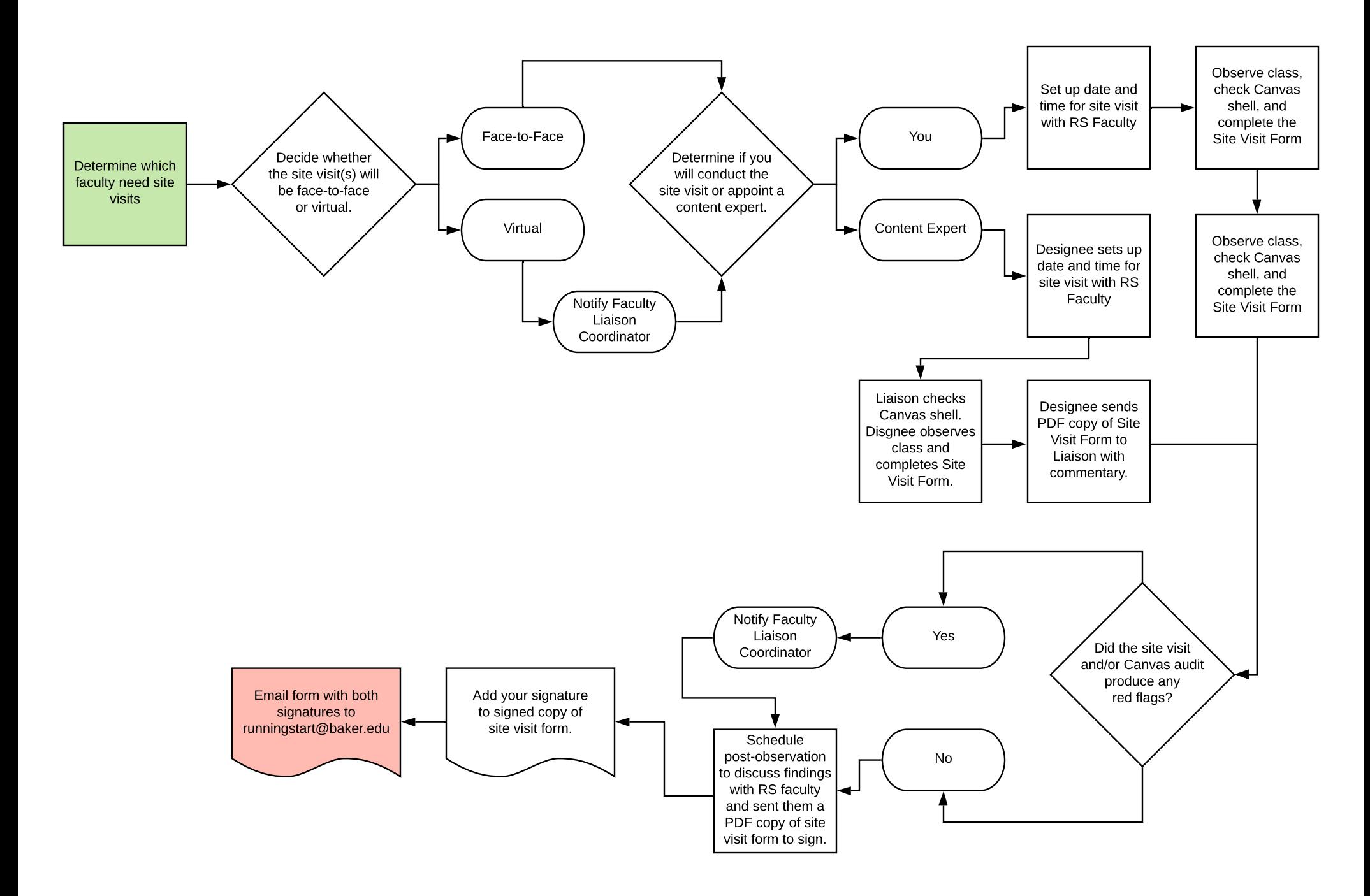